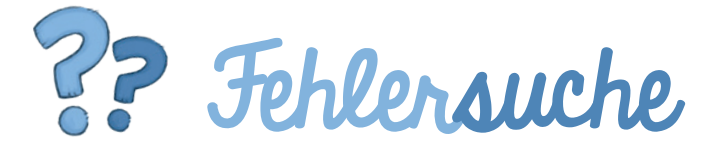

Findest du die 8 Unterschiede in den beiden Bildern?

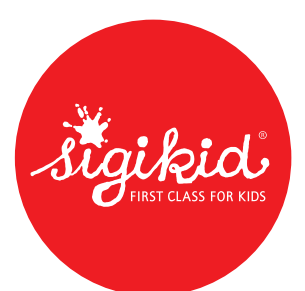

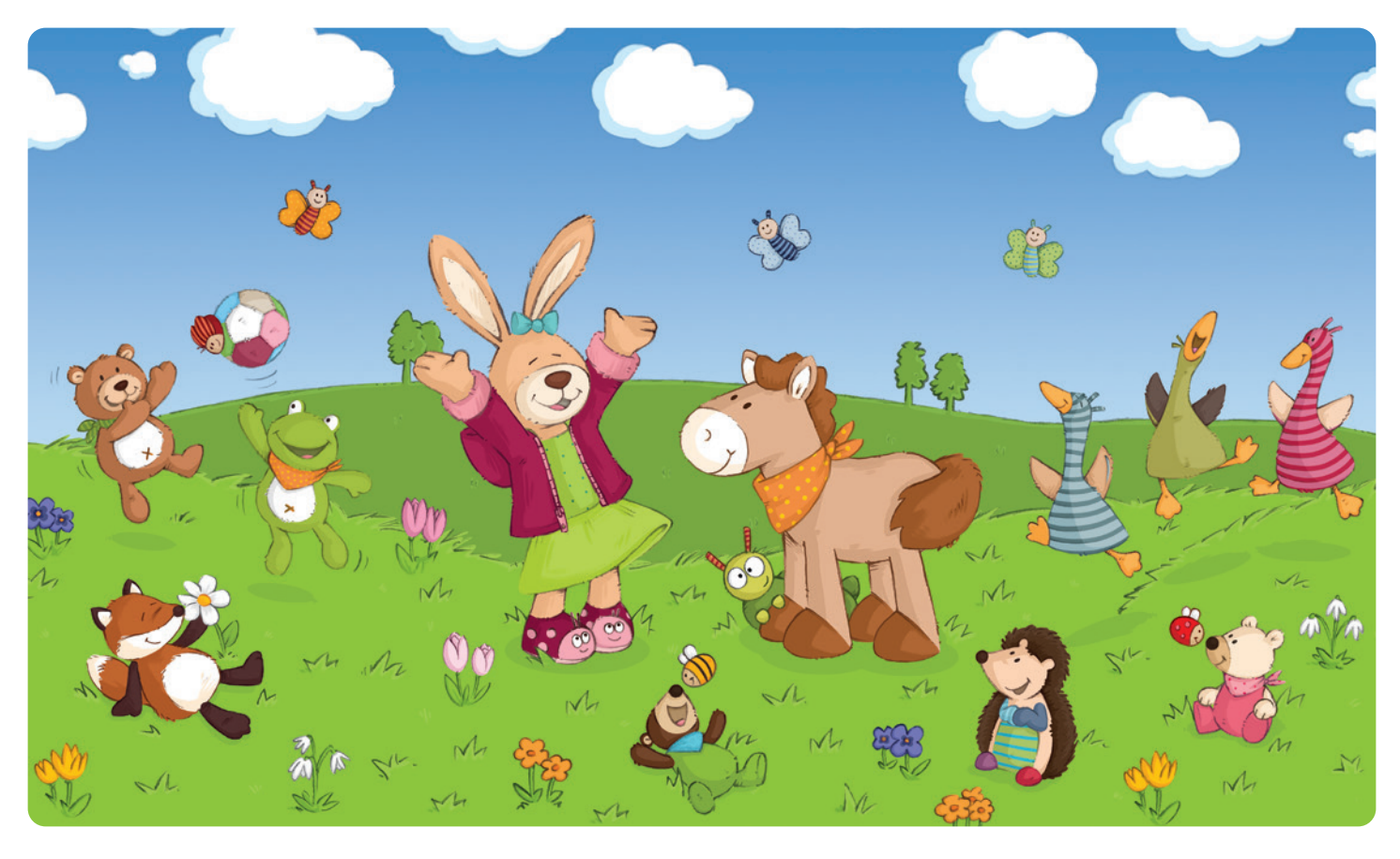

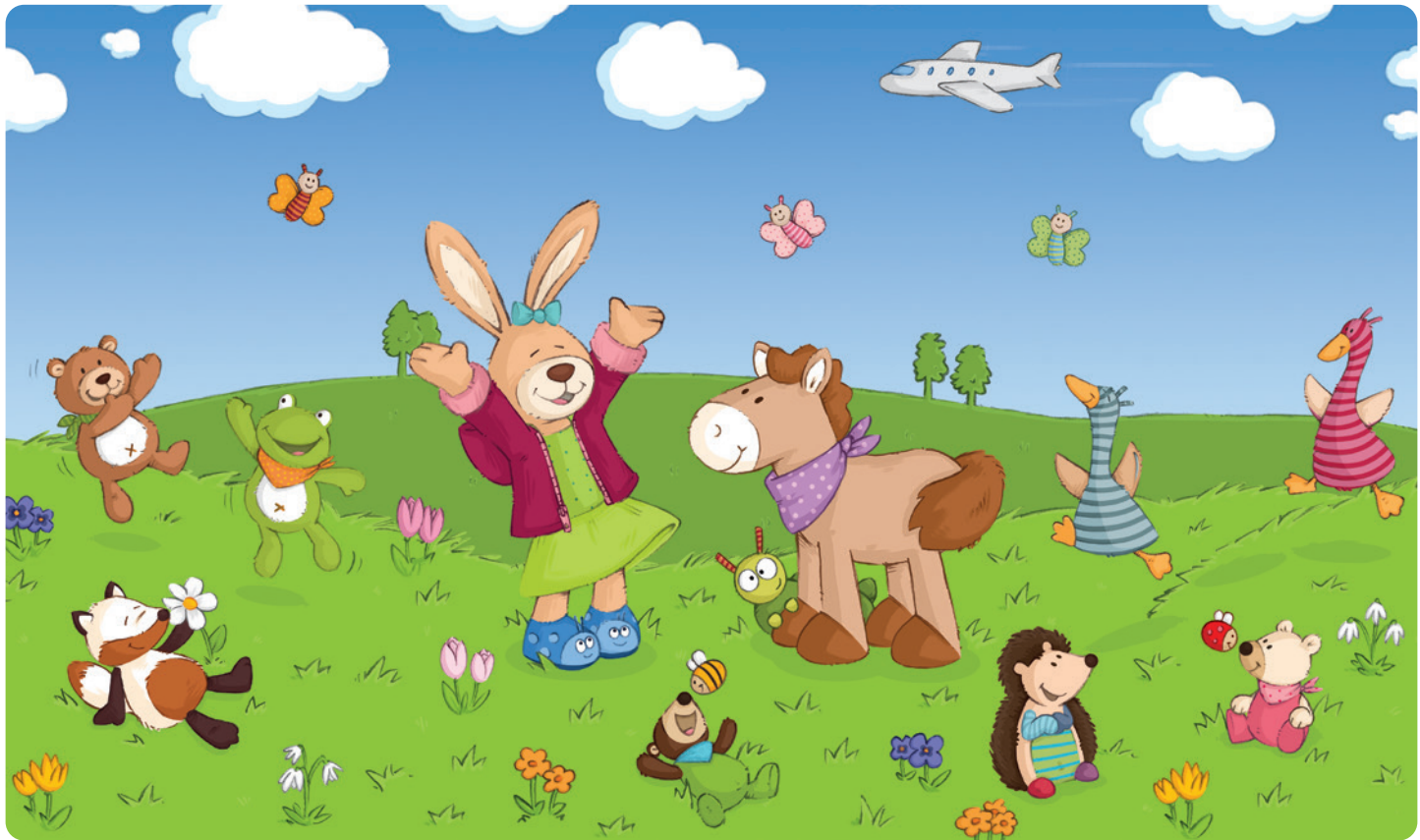